# **Sprawdzian praktyczny 2**

Plik sprawozdania: SP2\_Gnr\_nazwisko.txt W pliku należy umieścić:

- dane autora ( imię i nazwisko), datę
	- oraz:
		- o wybrane zadania
		- o kody programów i dane oraz wyniki uzyskane w trakcie ich wykonywania (np. zrzut z konsoli)

Po zakończeniu sprawdzianu plik należy wysłać na adres: strug@pk.edu.pl Temat wiadomości: nazwa pliku.

#### Ocena:

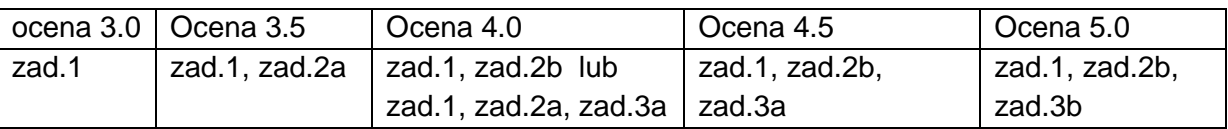

### **Zadanie 1:**

Zaimplementuj podstawowe operacje stosu reprezentowanego w postaci tablicy.

Wymagania dodatkowe:

- **stos przechowuje znaki**
- wskaźnik stosu wskazuje na pierwszą wolną pozycję

## **Zadanie 2:**

Dla jednokierunkowej listy wiązanej przechowującej nazwy zaimplementuj algorytmy:

- a) wstawiania elementu na końcu listy i wyświetlania listy lub
- b) wstawiania elementu z zachowaniem uporządkowania (nierosnąco) i wyświetlania listy

### **Zadanie 3:**

Dla drzewa binarnego reprezentowanego w postaci tablicy zaimplementuj algorytmy:

a) wyszukiwania węzła o podanej wartości i wyświetlania drzewa (preorder) lub

b) wyświetlania drzewa (inorder) i tworzenie drzewa pełnego o zadanej wysokości Wymagania dodatkowe (dla pp. a i b):

- **-** -1 reprezentuje NULL
- **•** przechowywanie liczb naturalnych
- algorytmy nie mogą korzystać z własności tablicy

### **Uwagi:**

- Każda implementacja powinna być napisana w języku C w sposób optymalny.
- Korzystanie z jakichkolwiek materiałów jest zabronione.
- Wymagana jest umiejętność wyjaśnienia szczegółów programu.

### **Dane do zada**ń**:**

zadanie 1: //rozmiar stosu: 5, //po każdej operacji należy wyświetlić stan stosu (wartość i pozycję) //push: x //push: z //push: y //pop //pop //push: w //push: r //push: t //push: y //push: u //pop //pop //push: p //pop //pop //pop //pop //push: a //pop //pop zadane 2: //po każdej operacji należy wyświetlić stan listy //dodaj: krakow //dodaj: wroclaw //dodaj: gdansk //dodaj: pozwan //dodaj: kielce //dodaj: krakow //dodaj: lublin //dodaj: szczecin zadanie3: //przed i po każdej operacji należy wyświetlić stan drzewa //drzewo:  $56$ 

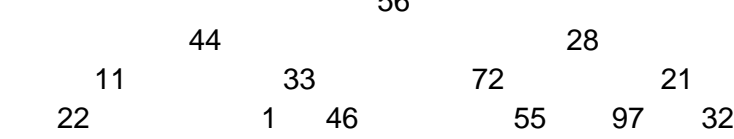

//szukaj: 1 //szukaj: 72 //szukaj: 56 //szukaj: 29